# Angewandte Numerik 2 Abgabetermin: Freitag, 14.11.2014, vor der Übung

Für dieses Übungsblatt gibt es 15 Theorie- und 22 Matlab-Punkte, sowie 7 Theorie- und 7 Matlab-Zusatzpunkte. Punkte, die mit einem \* gekennzeichnet sind, sind Zusatzpunkte. Die 50-Prozent-Grenzen liegen aktuell (inklusive Blatt 4) bei 40 Theoriepunkten und 37 Matlabpunkten.

Aufgabe 14 (reduzible und irreduzible Matrizen) (4T+4T Punkte)

Gegeben seien die beiden Matrizen

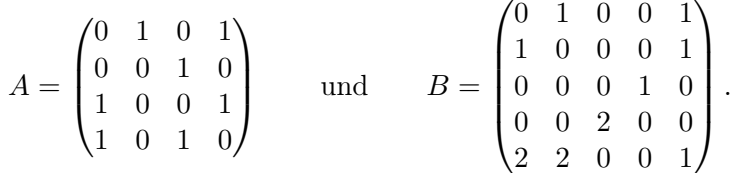

Zeigen Sie, dass A irreduzibel und B reduzibel ist.

## Aufgabe 15 (Gradienten-Verfahren) (7T Punkte)

Gegeben sei das lineare Gleichungssystem

 $\begin{pmatrix} 5 & 5 \\ 5 & 10 \end{pmatrix} x = \begin{pmatrix} 4 \\ 7 \end{pmatrix}$ 7  $\big).$ 

Führen Sie zwei Schritte des Gradienten-Verfahrens mit dem Startwert  $x^{(0)} = \begin{pmatrix} 1 \\ 1 \end{pmatrix}$ 1 durch.

#### Aufgabe 16 (Programmieraufgabe: Gradienten-Verfahren für lineare Gleichungssysteme)(6M+3M Punkte)

- a) Schreiben Sie eine Matlabfunktion xk = gradVerfahrenLinear(A, b, x0, maxIt, tol), die mit dem Gradienten-Verfahren das lineare Gleichungssystems  $Ax = b$  iterativ löst. x0 soll dabei der Startwert und maxIt eine obere Schranke für die Anzahl der durchgeführten Iterationen sein. tol soll die Genauigkeit der Lösung über ein geeignetes Abbruchkriterium steuern. Ihre Matlabfunktion soll im Vektor xk alle Iterationswerte  $x^{(k)}$  zurück geben.
- b) Testen Sie Ihre Matlabfunktion am Beispiel der vorigen Aufgabe. Zeichnen Sie den Verlauf der Iteration in ein Schaubild.

a) Schreiben Sie, ausgehend von Ihrer Matlabfunktion xk = gradVerfahrenLinear(A, b, x0, maxIt, tol) aus der letzten Aufgabe, eine Matlabfunktion xk = gradVerfahrenAllgemein(f, g, x0, maxIt, tol, beta, gamma), die das Gradientenverfahren mit Schrittweitenregel von Armijo zur Minimierung einer stetig differenzierbaren Funktion  $f : \mathbb{R}^n \to \mathbb{R}$  implementiert.

f und g sollen dabei Matlabfunktionen sein, die den Funktionswert  $f(x)$  der Funktion f an der Stelle x bzw. den Wert  $q(x) = \nabla f(x)$  des Gradienten q von f an der Stelle x zurück geben. x0 ist wieder der Startwert, maxIt eine obere Schranke für die Anzahl der durchgeführten Iterationen. tol ist die Toleranz für die Abbruchbedingung  $\|g(x^{(k)})\| \leq \texttt{tol} * \min(1, \|g(x^{(0)})\|).$  beta und gamma sind die Parameter  $\beta$ und  $\gamma$  der Schrittweitenregel von Armijo.

Rückgabewert soll wieder ein Vektor xk mit allen Iterationswerten  $x^{(k)}$  sein.

Realisieren Sie die Schrittweitenregel von Armijo in einer eigenen Matlabfunktion armijo. Überlegen Sie sich, welche Parameter Sie dieser Funktion übergeben müssen und welche Werte die Funktion zurück geben muss.

b) Wenden Sie das von Ihnen implementierte Gradienten-Verfahren auf die Rosenbrock-Funktion

$$
f: \mathbb{R}^2 \to \mathbb{R}, \quad f(x) = 100(x_2 - x_1^2)^2 + (1 - x_1)^2
$$

mit Startwert  $x^{(0)} = \begin{pmatrix} 1 \\ 1 \end{pmatrix}$ 1 an. Verwenden Sie hierbei für die Schrittweitenregel von Armijo die Parameter  $\beta = 0.5$  und  $\gamma = 10^{-4}$ , für die Toleranz tol den Wert  $10^{-2}$ .

- c) Zeichnen Sie mit dem Matlab-Befehl contour die Höhenlinien der Rosenbrock-Funktion. Zeichnen Sie in dieses Schaubild auch den Iterationsverlauf ein.
- d) Wie viele Iterationsschritte benötigt das Gradientenverfahren mit den vorgegebenen Parametern? Können Sie sich erklären, warum?

# Aufgabe 18 (Wahr oder falsch?) (7T\* Punkte)

Geben Sie an, ob die folgenden Aussagen wahr oder falsch sind. Begründen Sie Ihre Antwort.

- a) Die Matrix  $\sqrt{ }$  $\overline{1}$ 2 0 1 1 2 0 0 1 2  $\setminus$ ist strikt diagonaldominant.
- b) Falls die Matrix A strikt diagonaldominant ist, konvergiert das Jacobi-Verfahren für jeden Startvektor.
- c) Falls das Gauß-Seidel-Verfahren für eine Matrix A konvergiert, so konvergiert auch das Jacobi-Verfahren für diese Matrix.
- d) Falls das Gauß-Seidel-Verfahren für eine Matrix A konvergiert, so konvergiert auch das Gradienten-Verfahren für diese Matrix.
- e) Das Gauß-Seidel-Verfahren ist genau dann für eine Matrix A konvergent, wenn A irreduzibel ist und das schwache Zeilensummenkriterium erfüllt.
- f) Durch Einführung eines Relaxationsparameters kann das Gauß-Seidel-Verfahren beschleunigt werden.
- g) Heute wird das Gradienten-Verfahren hauptsächlich als Glätter für das Gauß-Seidel-Verfahren eingesetzt.

### Hinweise:

Die Programmieraufgaben sind in Matlab zu erstellen. Senden Sie alle Files in einer E-mail mit dem Betreff Loesung-Blatt04 an angewandte.numerik@uni-ulm.de (Abgabetermin jeweils wie beim Theorieteil). Drucken Sie zusätzlich allen Programmcode sowie die Ergebnisse aus und geben Sie diese vor der Übung ab. Der Source Code sollte strukturiert und, wenn nöbig, dokumentiert sein.